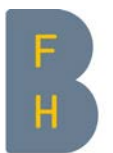

Berner Fachhochschule Haute école spécialisée bernoise Bern University of Applied Sciences

## Java 8 – Lambdas und Streams

JUGS, 6. März 2014

Stephan Fischli Dozent BFH, Software-Architekt ISC-EJPD

## Inhalt

- ▶ Einführung
- ▶ Lambda-Ausdrücke
- ▶ Collections, Streams und Bulk-Operationen
- ▶ Fazit

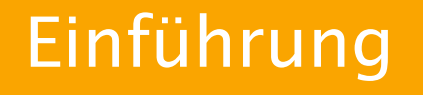

Berner Fachhochschule | Haute école spécialisée bernoise | Bern University of Applied Sciences

## Geschichte von Java

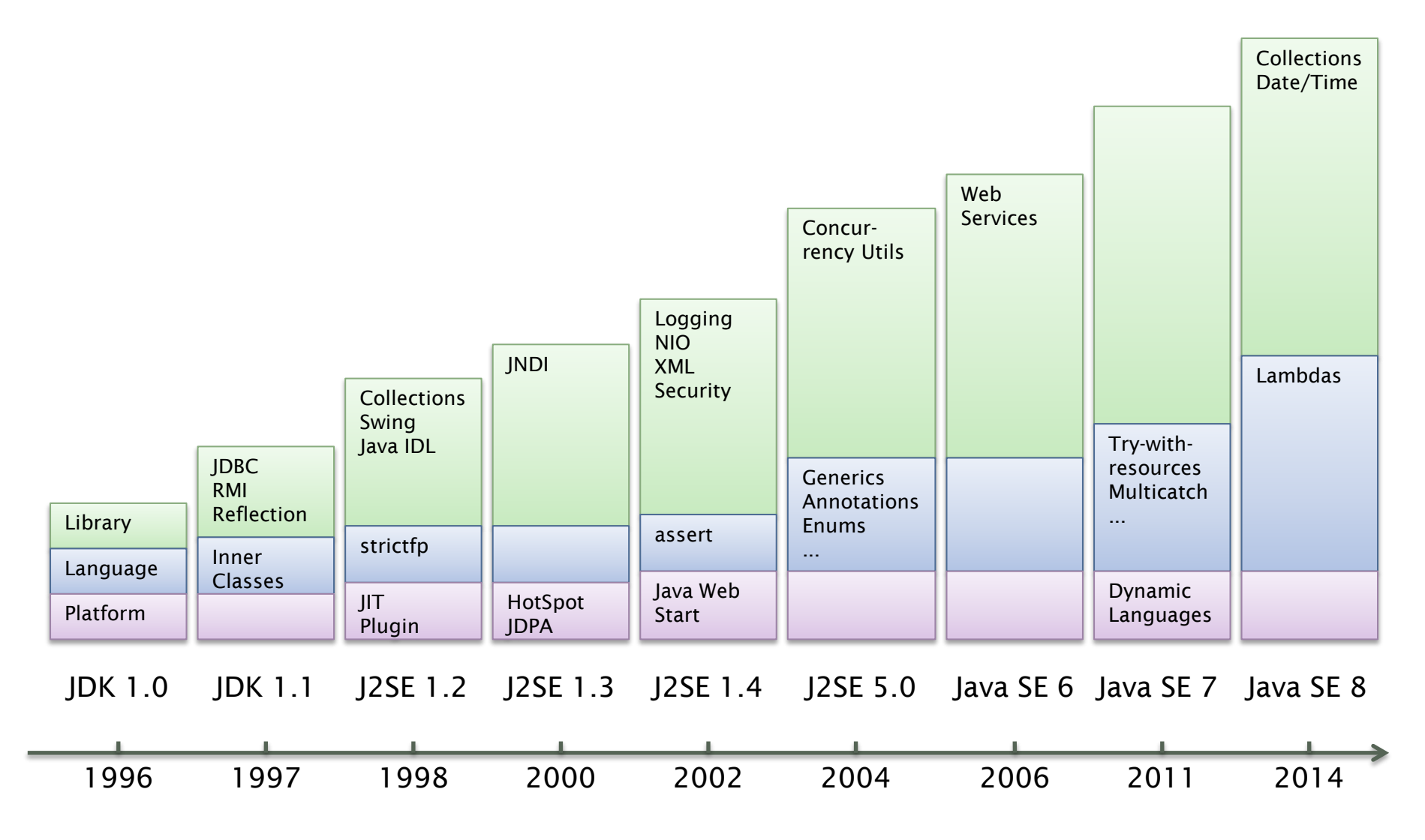

Berner Fachhochschule | Haute école spécialisée bernoise | Bern University of Applied Sciences

## Aktueller Stand

### Fahrplan

- 13.06.2013 Feature Complete
- ▶ 05.09.2013 Developer Preview
- ▶ 23.01.2014 Final Candidate Release
- ▶ 18.03.2014 General Availability

### Quellen

- ▶ Java 8 SE Spezifikation [\(JSR 337\)](http://www.jcp.org/en/jsr/detail?id=337)
- ▶ OpenJDK JDK 8 Projekt [\(http://openjdk.java.net/projects/jdk8/\)](http://openjdk.java.net/projects/jdk8/)
- ▶ Sourcecode und Binaries [\(https://jdk8.java.net/](https://jdk8.java.net/))

# Wichtigste Neuerungen

Sprache

- ▶ Annotationen auf Java-Typen [\(JSR 308](http://jcp.org/en/jsr/detail?id=308))
- ▶ Lambda-Ausdrücke [\(JSR 335\)](http://jcp.org/en/jsr/detail?id=335)

Bibliotheken

- ▶ Date & Time API [\(JSR 310](http://jcp.org/en/jsr/detail?id=310))
- ▶ Bulk-Operationen für Collections (*SR 335*)

Plattform

- ▶ Modulsystem [\(JSR 277\)](http://www.jcp.org/en/jsr/detail?id=277) auf Java 9 verschoben
- ▶ Profile als Ersatz

Vollständige Liste<http://openjdk.java.net/projects/jdk8/features>

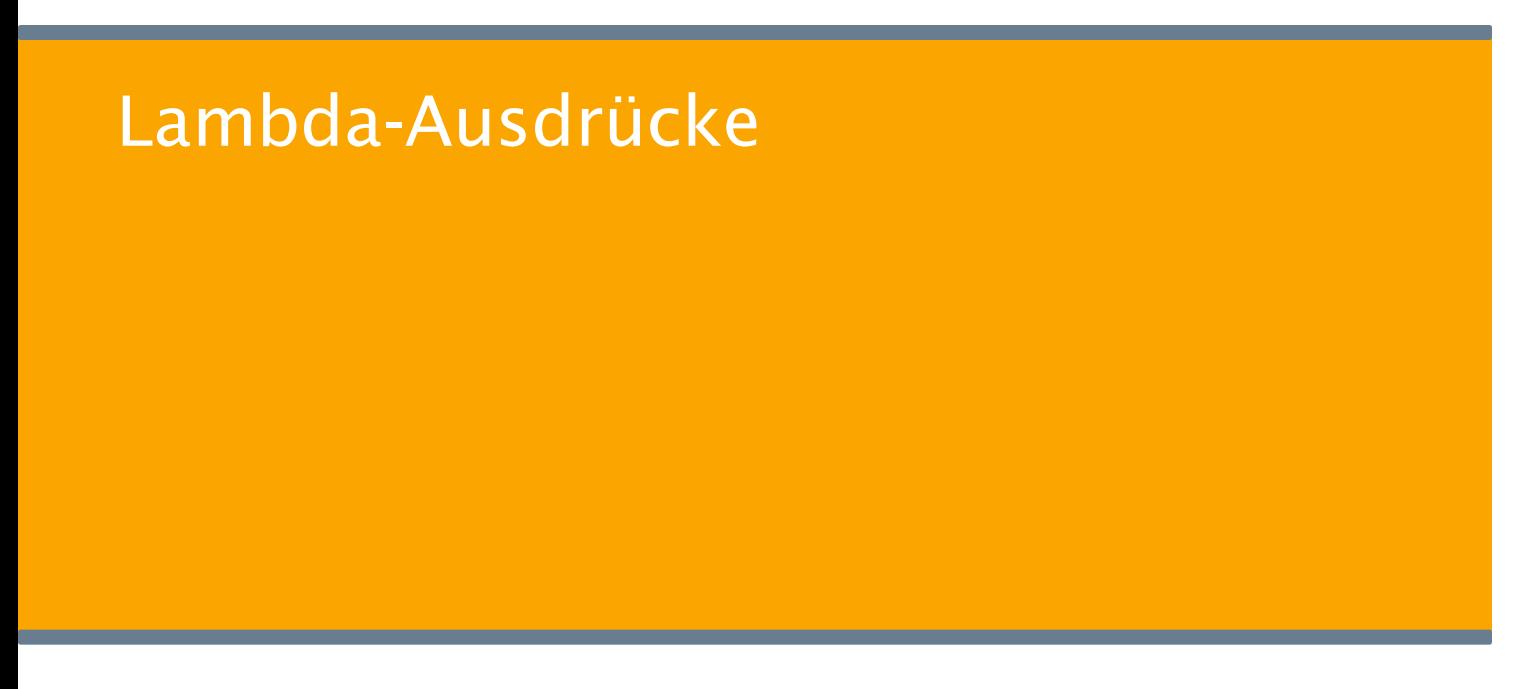

Berner Fachhochschule | Haute école spécialisée bernoise | Bern University of Applied Sciences

## Warum ein neues Sprachkonstrukt?

▶ Java ist objektorientiert, also müssen Funktionen als Methoden von Klassen codiert werden:

```
File[] files = directory.listFiles(new FileFilter() {
    public boolean accept(File file) {
      return file.length() < 1024;
 }
});
```
▶ Mit Lambda-Ausdrücken können Funktionen auch ohne Erzeugung einer Klasse oder eines Objekts übergeben werden:

```
File[] files = directory.listFiles(
  (File file) -> file.length() < 1024);
```
## Lambda-Ausdrücke

- ▶ Lambda-Ausdrücke sind Ausdrücke der Form argument list -> body
- ▶ Der Body kann sein:
	- ▶ ein einfacher Ausdruck, der ausgewertet wird
	- ▶ ein Block von Statements, die ausgeführt werden; kann einen Rückgabewert haben
- ▶ Beispiele

(int x, int y, int z)  $\rightarrow$  x + y + z (Account a1, Account a2) -> a1.balance() - a2.balance() (String s)  $\rightarrow$  { System.out.println(s); }  $()$  -> 42

# Funktionale Interfaces

▶ Lambda-Ausdrücke sind vom Typ eines funktionalen Interface, das ist ein Interface mit genau einer Methode

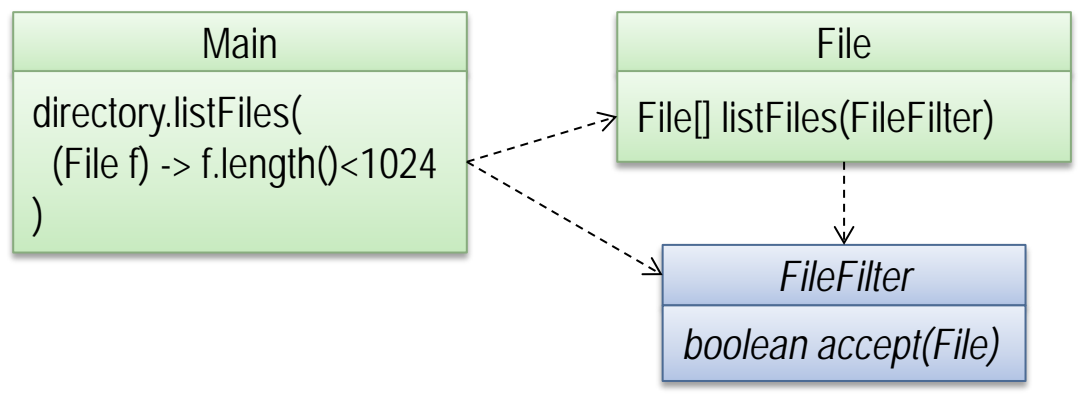

▶ Beispiele:

interface FileFilter { boolean accept(File file); } interface Comparator  $T$  { int compare(T o1, T o2); } interface  $\mathsf{Runnable}$  { void run(); } interface ActionListener { void actionPerformed(ActionEvent e); }

# Verwendung funktionaler Interfaces

▶ Funktionale Interfaces dienen oft als Parametertypen bei der Implementierung von Verhaltensmustern wie dem Observer-, Strategyoder Visitor-Pattern

▶ Beispiel

```
public File[] listFiles(FileFilter filter) {
  ArrayList<File> files = new ArrayList<>();
   for (File file : listFiles()) {
      if (filter.accept(file)) files.add(f);
  }
   return files.toArray(new File[files.size()]);
}
```
# Verwendung von Lambda-Ausdrücken

- ▶ Lambda-Ausdrücke können überall verwendet werden, wo ein Objekt eines funktionalen Interfaces benötigt wird, insbesondere in
	- ▶ Variablendeklarationen
	- ▶ Zuweisungen
	- ▶ Methodenaufrufen
	- ▶ Return-Statements
- ▶ Beispiele

FileFilter filter = (File file) -> file.length() <  $1024$ ; Collections.sort(accounts, (Account a1, Account a2)  $\rightarrow$  a1.balance() - a2.balance()); return  $() \rightarrow \{ System.out.println("Hello world"); \};$ 

## Zieltyp eines Lambda-Ausdrucks

- ▶ Der Compiler leitet den Typ eines Lambda-Ausdrucks aus dem Verwendungskontext ab (Zieltyp)
- ▶ Ein Lambda-Ausdruck ist kompatibel zu einem funktionalen Interface, wenn die Parameter, Rückgabewerte und Exceptions zu der Methode des Interface passen
- ▶ Da die Parametertypen aus dem Zieltyp bekannt sind, können sie im Lambda-Ausdruck meistens weggelassen werden

FileFilter filter = file -> file.length() <  $1024$ ; Collections.sort(accounts,  $(a1, a2) \rightarrow a1$ .balance $()$  - a2.balance $()$ ;

# Scoping und Variablenbindung

- ▶ Lambda-Ausdrücke definieren keinen eigenen Scope, sondern gehören zum Scope des umgebenden Kontexts
- ▶ Die Referenzen *this* und *super* sowie Variablennamen werden somit im Kontext interpretiert
- ▶ Lambda-Ausdrücke dürfen lesend auf lokale Variablen des Kontexts zugreifen, sofern diese *effektiv final* sind
- ▶ Beispiel int count =  $100$ , sum = 0; Runnable  $r = 0 \rightarrow$  { for (int  $n = 1$ ;  $n \le$  count;  $n+1$ ) sum  $+= n$ ; }; // Fehler new Thread(r).start();

# Methodenreferenzen

▶ Methodenreferenzen sind wie Lambda-Ausdrücke, referenzieren aber existierende Klassen-, Objektmethoden oder Konstruktoren

```
▶ Beispiel:
```

```
class Account {
   public static int compare(Account a1, Account a2) {
      return a1.balance() - a2.balance();
  }
   public int compareTo(Account a) { return this.balance() - a.balance(); }
}
Collections.sort(accounts, Account::compare);
Collections.sort(accounts, Account::compareTo);
```
# Funktionale Programmierung

- ▶ Prozedurale Programmierung: Funktionen operieren auf Argumenten und erzeugen Resultate  $y = f(x)$
- ▶ Objektorientierte Programmierung: Methoden werden auf Objekten aufgerufen  $v = x.f()$
- ▶ Funktionale Programmierung: Funktionen als Argumente und Resultate von Funktionen  $y = F(f,x)$  bzw.  $y = x.F(f)$
- ▶ Beispiel:

FileFilter filter = file -> file.length() <  $1024$ ;  $File[]$  files = directory.listFiles(filter);

### Collections, Streams und Bulk-Operationen

Berner Fachhochschule | Haute école spécialisée bernoise | Bern University of Applied Sciences

## Externe vs interne Iteration

▶ Das bisherige Collection-Framework basiert auf externer Iteration, d.h. Iterationen werden vom Client kontrolliert:

for (Account a: accounts) { if (a.balance() < 0) a.alert(); }

▶ Bei einer internen Iteration delegiert der Client die Iteration an die Bibliothek:

accounts.forEach(a -> { if (a.balance() < 0) a.alert(); });

- ▶ Vorteile:
	- ▶ Iteration und Logik sind getrennt
	- ▶ Optimierte Ausführung möglich

### Streams

- ▶ Ein Stream
	- ▶ repräsentiert eine Folge von Elementen
	- ▶ hat Operationen zur Manipulation aller Elemente, diese beruhen auf interner Iteration
	- ▶ kann eine unbeschränkte Grösse haben
	- ▶ wird konsumiert, d.h. jede Verarbeitung benötigt einen neuen Stream
- ▶ Ein Stream ist ein Objekt vom generischen Typ *Stream<T>* oder der spezialisierten Typen *IntStream*, *LongStream*, *DoubleStream*

## Erzeugen von Streams

Streams können erzeugt werden aus

#### ▶ Collections und Arrays

accounts.stream() Arrays.stream(text.split("\\s+"))

### ▶ I/O-Kanälen

new BufferedReader(in).lines() Files.lines(file), Files.list(dir), Files.walk(dir), Files.find(dir, depth, matcher)

#### ▶ Generatorfunktionen

Stream.generate(Math::random) Stream.iterate $(1, x \rightarrow x+1)$ Stream.empty()

## Stream-Operationen

- ▶ Stream-Operationen
	- ▶ haben funktionale Interfaces als formale Parameter, die das Verhalten definieren
	- ▶ sind funktional, d.h. sie verändern die Quelle des Streams nicht
	- $\triangleright$  können zustandslos oder zustandsbehaftet sein
- ▶ Stream-Operationen werden in Zwischen- und Terminaloperationen unterschieden

## Zwischenoperationen

### ▶ Zwischenoperationen transformieren Streams

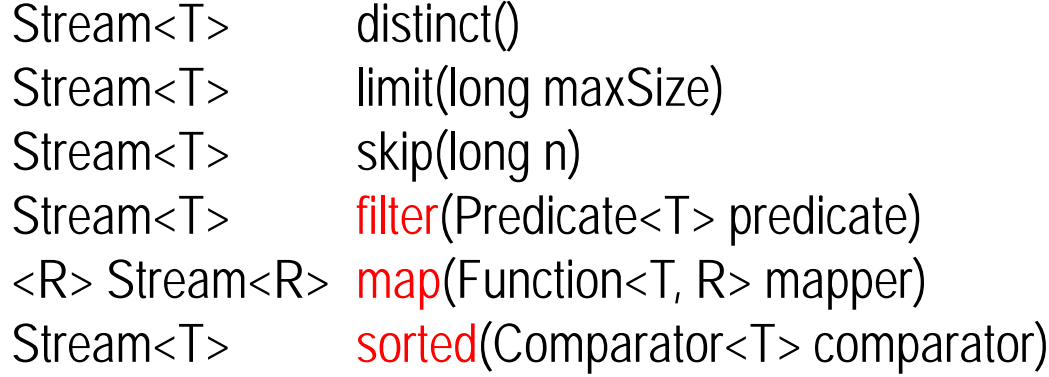

#### ▶ Zugehörige Interfaces

interface Predicate<T> { boolean test(T o); } interface Function <  $T, R$  { R apply(T o); } interface Comparator  $T$  { int compare(T o1, T o2); }

## Terminaloperationen

▶ Terminaloperationen erzeugen ein Resultat oder einen Nebeneffekt

long count() Optional<T> findAny/First() boolean all/any/noneMatch(Predicate<T> predicate) Optional<T> min/max(Comparator<T> comparator) Optional<T> reduce(BinaryOperator<T> accumulator) void forEach(Consumer<T>action)

### Zugehörige Interfaces

interface Predicate<T> { boolean test(T o); } interface Comparator  $\overline{z}$  { int compare(T o1, T o2); } interface BinaryOperator<T> { T operate(T o1, T o2); } interface Consumer<T> { void accept(T o); }

## Pipelines

- ▶ Stream-Operationen werden in Pipelines ausgeführt
- ▶ Eine Pipeline besteht aus
	- ▶ einer Quelle, welche die Elemente liefert
	- ▶ Zwischenoperationen, welche den Stream transformieren
	- ▶ einer Terminaloperation, die ein Resultat produziert

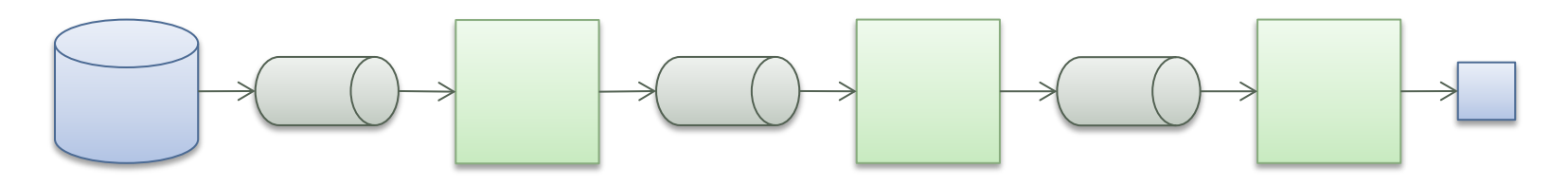

▶ Beispiel

 $accounds.stream()$ .filter(a -> a.customer().age() > 65) .mapToInt(a -> a.balance()) .average();

### Laziness

- ▶ Stream-Operationen werden wenn möglich lazy ausgeführt
- ▶ Vorteile:
	- ▶ Elemente können in einem Durchgang verarbeitet werden, es braucht keine mehrfachen Iterationen und keine Zwischenspeicher
	- ▶ Beim Suchen von Elementen kann die Verarbeitung oft vorzeitig abgebrochen werden

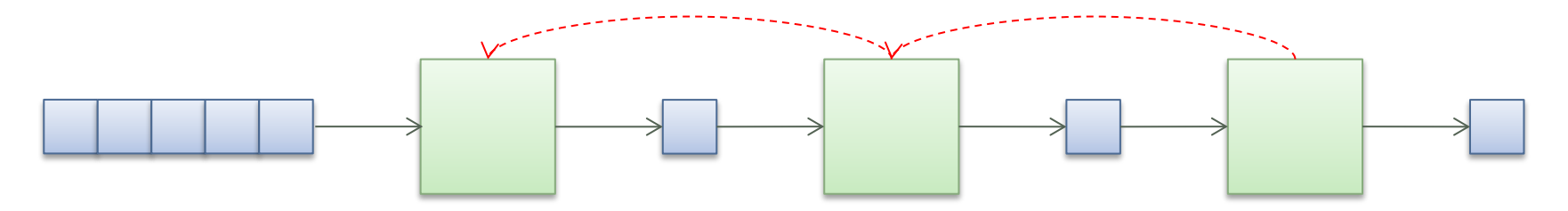

# Parallelisierung

- ▶ Stream-Pipelines können sequentiell oder parallel ausgeführt werden
- ▶ Für eine parallele Ausführung dürfen sich die Operationen nicht gegenseitig beeinflussen (non-interference)
- ▶ Beispiel

accounts.parallelStream().filter(a -> a.customer().age() > 65) .mapToInt( $a \rightarrow a$ .balance()).average();

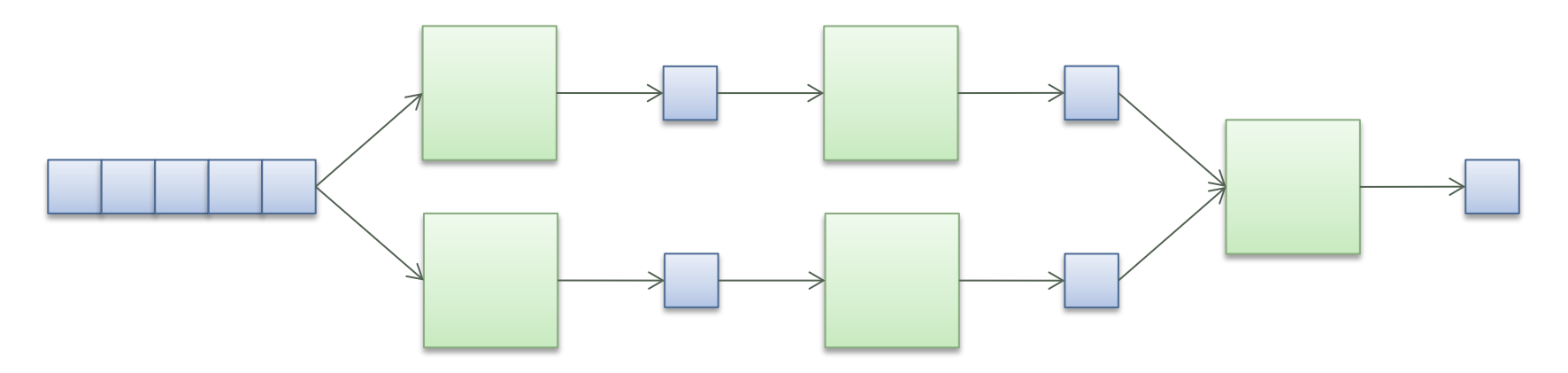

Berner Fachhochschule | Haute école spécialisée bernoise | Bern University of Applied Sciences

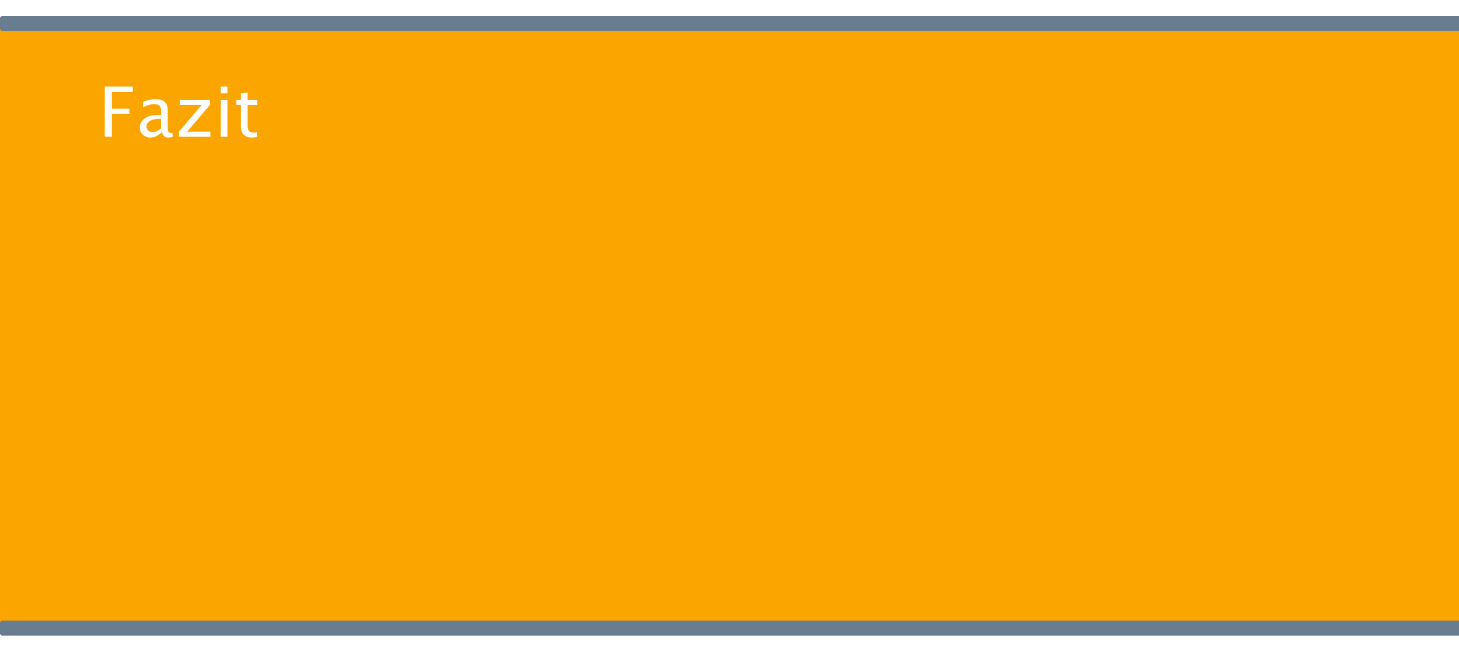

Berner Fachhochschule | Haute école spécialisée bernoise | Bern University of Applied Sciences

### Fazit

Lambda-Ausdrücke

- ▶ bieten eine einfache Syntax für anonyme Methoden und fördern dadurch einen neuen Programmierstil (funktionale Programmierung)
- ▶ ermöglichen die Implementierung effizienter Bibliotheken und damit die bessere Nutzung moderner Rechnerarchitekturen

## Referenzen

#### ▶ Brian Goetz, State of the Lambda

<http://cr.openjdk.java.net/~briangoetz/lambda/lambda-state-final.html> <http://cr.openjdk.java.net/~briangoetz/lambda/lambda-libraries-final.html> <http://cr.openjdk.java.net/~briangoetz/lambda/lambda-translation.html>

- ▶ Angelika Langer, Lambda Expressions and Streams in Java <http://www.angelikalanger.com/Lambdas/Lambdas.html>
- ▶ The Java Tutorial, Lambda Expressions <http://docs.oracle.com/javase/tutorial/java/javaOO/lambdaexpressions.html>
- ▶ Mark Reinholds, Closures for Java <https://blogs.oracle.com/mr/entry/closures>

## Carl Friedrich Gauss

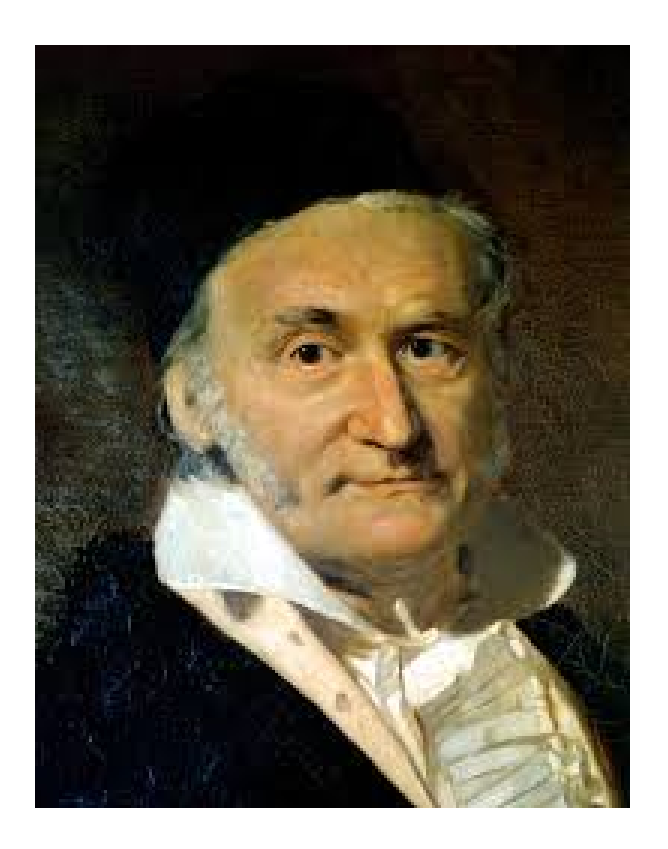

 $1+2+3+4+5+...+99+100 = ?$  $(1+100)+(2+99)+(3+98)+...+(50+51) = 5050$ 

#### IntStream.iterate(1,  $x \rightarrow x+1$ ).limit(100).sum()

Danke für Ihre Aufmerksamkeit.

Berner Fachhochschule | Haute école spécialisée bernoise | Bern University of Applied Sciences